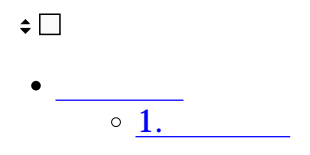

# **1通知設定**

#### $1.$

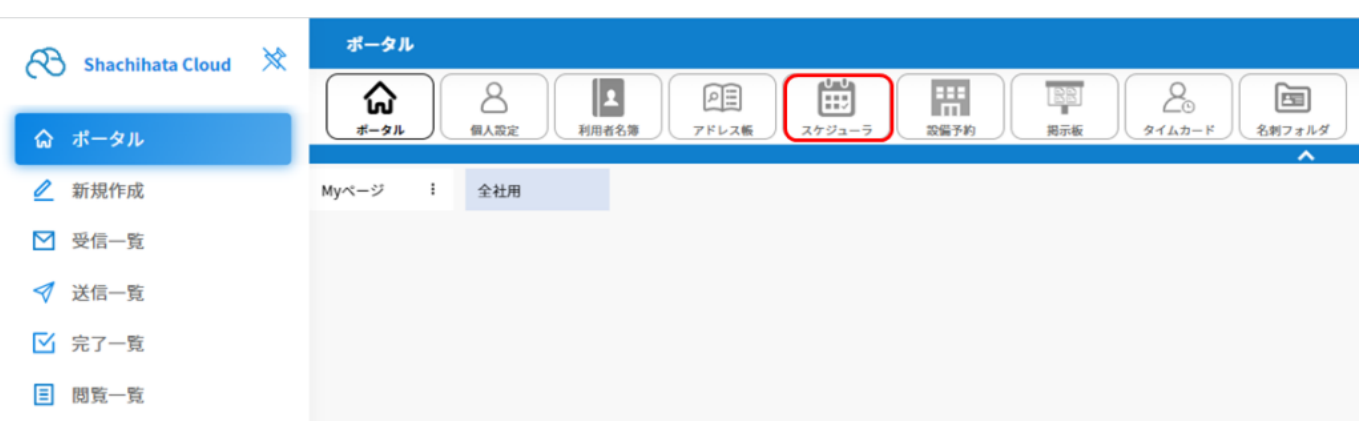

### $2.$

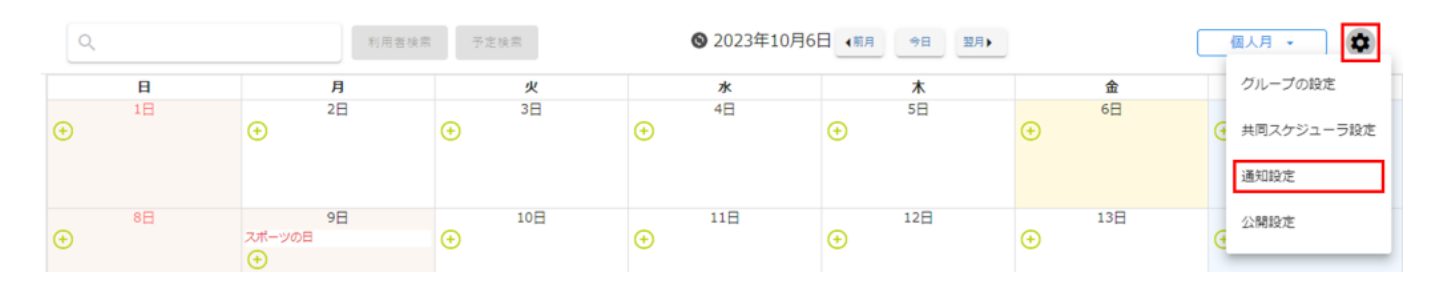

 $3.$ 

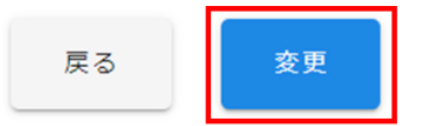

## デフォルト設定

※予定追加通知時の通知設定のデフォルト設定できます。

○ 通知しない

◎ 通知する √ メール

10分前 ▼ に通知

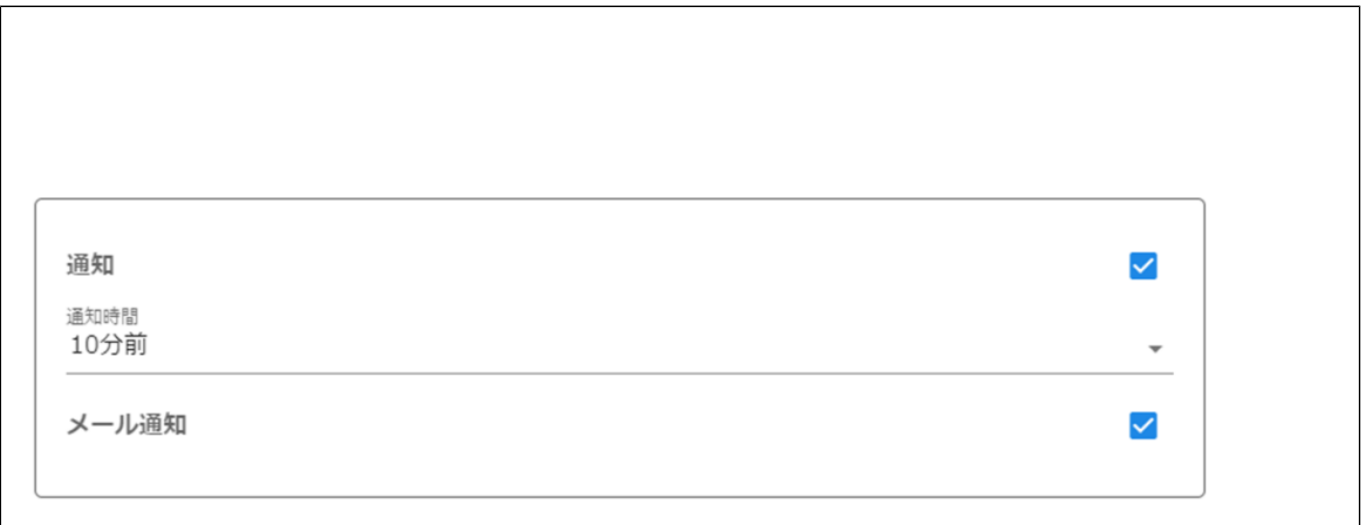